# **R.M.A (Sistema de información para las reservas de medios electrónicos y audiovisuales en la Corporación Universitaria Minuto de Dios - Regional Girardot)**

**Daniela Bohórquez Escovar Deogracias Cortes Leyton**

**Presentado al ingeniero: Oscar Oliveros**

**Corporación universitaria Minuto de Dios Programa Tecnología en Informática Facultad de ingeniería Girardot- Cundinamarca 2016**

# **CONTENIDO**

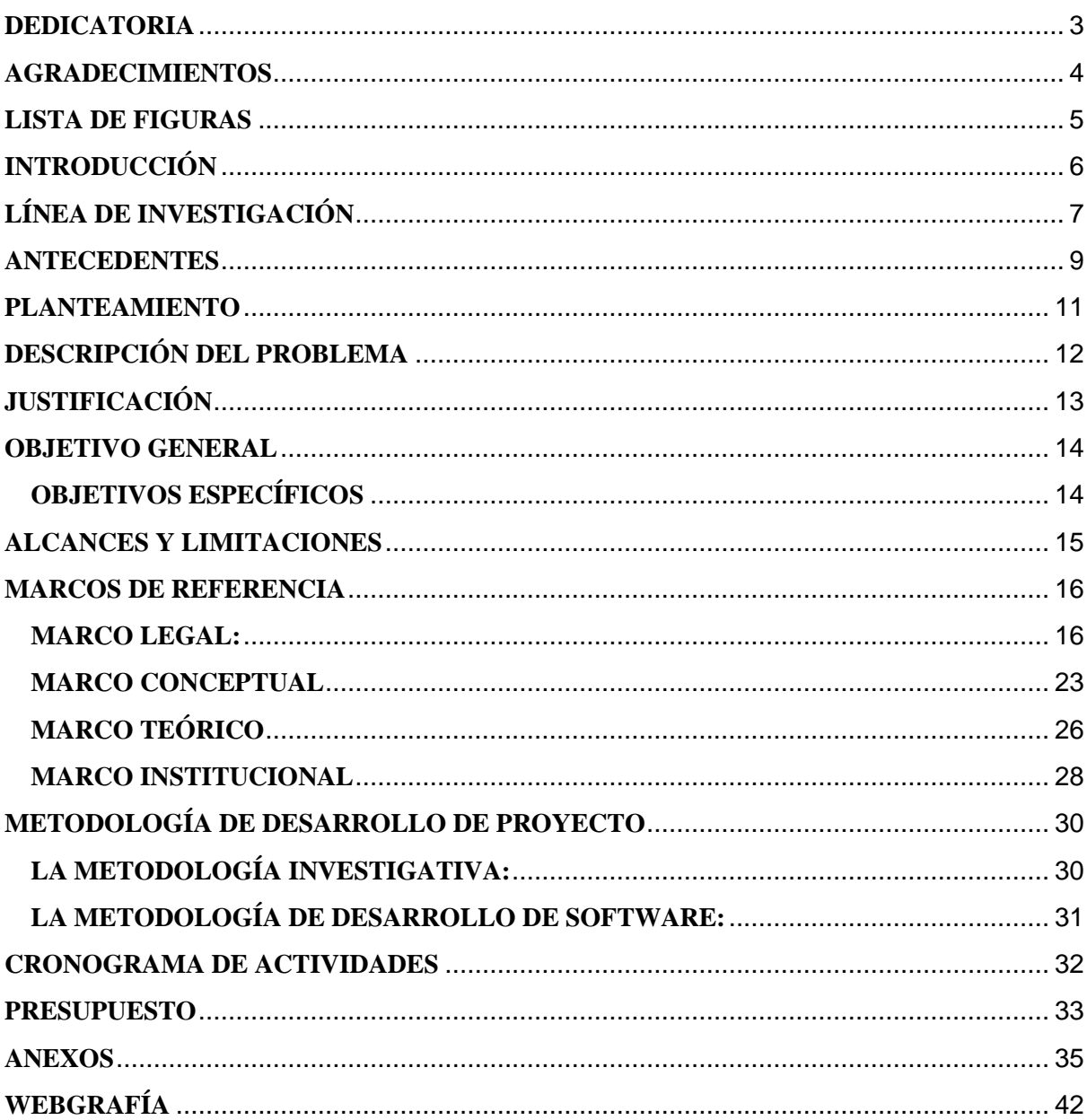

# <span id="page-2-0"></span>**DEDICATORIA**

Dedicamos este proyecto a nuestras familias en especial a nuestras madres que nos brindaron el apoyo necesario para poder culminar nuestros estudios, y por sobre todo a Dios que nos brindó la sabiduría suficiente para desarrollar este proyecto.

# DANIELA BOHÓRQUEZ ESCOVAR

# DEOGRACIAS CORTES LEYTON

#### <span id="page-3-0"></span>**AGRADECIMIENTOS**

Los autores de este proyecto expresan sus más sinceros agradecimientos a los docentes Marco Tulio Sánchez, Germán Puentes, Darío Tovar, Jesús Villalba, Diana Celi, Sergio Camacho, a nuestro asesor Efraín Masmela, y a todas las personas de la Corporación Universitaria Minuto de Dios – Regional Girardot que de una manera u otra ayudaron al desarrollo profesional y más importante aún el desarrollo personal y ético de los autores.

#### <span id="page-4-0"></span>**LISTA DE FIGURAS**

- Imagen No. 1 Vista Frontal Corporación Universitaria Minuto de Dios Regional Girardot. (Tomada de https://www.uniminuto.edu/).
- Imagen 2 Ubicación geográfica Corporación Universitaria Minuto de Dios Regional Girardot - (Tomado de Google Maps).
- Las bases de datos de Todos los docentes, estudiantes y administrativos.
- Estadísticas de
- las reservas de los medios audiovisuales.
- Resultado de la encuesta que se va a emplear.

**R.M.A (Sistema de información para las reservas de medios electrónicos y audiovisuales en la Corporación Universitaria Minuto de Dios - Regional Girardot)**

# <span id="page-5-0"></span>**INTRODUCCIÓN**

El sistema de información para las reservas de medios electrónicos y audiovisuales en la Corporación Universitaria Minuto de Dios – Regional Girardot, se refiere al desarrollo de un software que le permitirá a todos los usuarios del plantel educativo tener un mayor control y orden respecto a todo el proceso de reserva de equipos disponibles en la biblioteca. Facilitando el proceso de creación, consultas y archivo de las solicitudes, permitiendo mejorar la atención hacia los usuarios.

Para el desarrollo de este proyecto utilizaremos el lenguaje de programación PHP y JAVASCRIPT; la aplicación la cual permite interactuar con los usuarios, con maquetación HTML5 y CSS3 para diseñar el sistema R.M.A. la cual se comunica con el motor de base de datos MySql en cuál es el más usado en la internet.

# <span id="page-6-0"></span>**LÍNEA DE INVESTIGACIÓN**

El sistema de investigación de la Corporación Universitaria Minuto de Dios tiene cuatro líneas de investigación, las cuales son:

- Línea 1: Innovación educativa y transformación social.
- Línea 2: Lenguaje, comunicación y pensamiento.
- Línea 3: innovaciones tecnológicas y cambio social.
- Línea 4: Gestión, participación y desarrollo comunitario

Para el desarrollo de nuestro proyecto hemos optado por tomar la "línea de investigación 3". Observamos que en la biblioteca de la Universidad Minuto de Dios sede regional Girardot, la solicitud de un medio audiovisual no es muy eficaz; entendemos que existe la necesidad de crear un software donde se deba reservar los medios audiovisuales anticipadamente; con esta propuesta se busca llevar un registro sistematizado en donde se evidencia un orden y control más seguro haciendo que el proceso de reserva de medios audiovisuales sea más eficaz, ágil y el cual le ahorra tiempo a los estudiantes y docentes y/o administrativos.

En el momento en el que se reservan los medios audiovisuales, se crea este sistema de información, buscando la generación de nuevas tecnologías el cual atrae distintas funcionalidades y se espera que con el desarrollo eficaz del software se genere un cambio social positivo en la Universidad y por medio de este sistema de información desarrollen nuevas tecnologías, y las sub - líneas son las siguientes:

- Sub-Línea 1: Desarrollo de software
- Sub-Línea 2: Sistemas de Información
- Sub-Línea 3: Redes de Computadores

#### ● Sub-Línea 4: Plataformas

En dónde se decide orientarse a la sub-línea "Desarrollo de Software", dado que nuestro software pretende desarrollar de manera sistemática el proceso que se lleva a cabo en la Biblioteca de la Corporación Universitaria Minuto de Dios - Regional Girardot con respecto a todos los equipos electrónicos con los que cuenta y que la comunidad puede reservar para mejorar el proceso de aprendizaje. El software que se desea implementar, es un sistema que ayudará agilizar el proceso de reserva de medios audiovisuales, lo podrá hacer desde cualquier lugar, siempre y cuando cuente con acceso a internet, la información que se almacene estar protegida para no afectar a los usuarios.

#### <span id="page-8-0"></span>**ANTECEDENTES**

El internet se ha convertido en el medio principal en la mayoría de las personas alrededor del mundo dado que ayuda a que el servicio de atención al usuario sea eficaz y rápido, dado que se podrá cumplir a cabalidad las solicitudes, evitando la congestión y desorden que se genera en estos momentos.

Un claro ejemplo que podemos ver en la ciudad de Girardot es la Universidad Piloto, esta Universidad le da un buen uso al internet, esta universidad cada vez, ofrece nuevos avances importantes el cual ayuda mucho en los procesos administrativos y académicos, le brinda apoyo a los usuarios de la siguiente manera, les da acceso a inscripciones en línea, aulas virtuales, correo institucional, solicitud de medio tecnológicos, de salas, actualización de datos, evaluación en línea, entre otros. para adquirir un medio audiovisual, se solicita como mínimo 3 días antes mediante un código QR, este código se direcciona a una página con un login, estos códigos se encuentran en todas las sedes, aquí el docente, el estudiante y el administrativo puede solicitar los medios audiovisuales, se presta de 2 a 4 horas según las clases. (José Mariano Díaz-Universidad Piloto)

La Universidad Cundinamarca hace buen uso del internet para agilizar los procesos de administración y los procesos académicos, en la universidad Cundinamarca los profesores o estudiantes que tengan al día el carnet puede solicitar los medios audiovisuales, lo reservan por medio de códigos y códigos de barras esto para el manejo internet, allí se cuenta con una duración de 5 a 6 horas de prestado los medios audiovisuales, cuentan con 8 equipos disponibles. (Mario Ortiz, Universidad Cundinamarca).

En la escuela de Artes y Letras de la ciudad de Girardot, También tiene un mecanismo para solicitar medios audiovisuales, Aquí solo el docente y el estudiante siempre y cuando el docente le dé permiso, para solicitar un medio audiovisual tiene que ir a la coordinación y solicitarlo al ingeniero dándole todos algunos datos para adquirirlo, de igual forma tiene que aclarar la hora de clase y el día, los medios audiovisuales vienen marcados con el logo y el nombre de la universidad. (Lina Mendoza, Ingeniera En Sistemas, Escuela de Artes y Letras)

La ayuda del internet También lo podemos evidenciar en la Universidad Minuto de Dios, para agilizar procesos académicos y administrativos, a los estudiantes les brinda una biblioteca virtual, aulas virtuales, actualización de datos, entre otros, el mecanismo para solicitar un medio audiovisual es que solamente el docente puede reservarlo, que se prestan según sea la hora de la clase, si el docente se demora en entregar el medio audiovisual, se le pondrá una multa de 2 mil pesos el cual seguirá aumentando hasta que el docente entregue el medio audiovisual. (Giovanny Monroy Amaya, Universidad Minuto de Dios)

#### <span id="page-10-0"></span>**PLANTEAMIENTO**

En la Biblioteca de la corporación universitaria Minuto de Dios - Regional Girardot, el proceso que se lleva a cabo con respecto a las reservas de equipos audiovisuales y electrónicos no presenta un control específico o eficaz para el proceso de separado y recolección de los mismos, un deficiente nivel de seguridad de acceso a la información, y no existe un orden adecuado, lo cual conlleva a que todos estos procesos deben hacerse manualmente, por esta razones, es necesario que se desarrolle un sistema que dé soluciones a estos inconvenientes.

# <span id="page-11-0"></span>**DESCRIPCIÓN DEL PROBLEMA**

El proceso que se lleva actualmente en la biblioteca es el siguiente:

- 1. Cualquier estudiante o administrativo de la Universidad que requiera de algún equipo audiovisual debe acercarse a la biblioteca y pedir a la secretaria que tipo de servicio requiere (TV, controles para TV, cable HDMI o Video Beam) especificando el día y la hora del servicio.
- 2. La persona encargada debe consultar un folder que contiene toda la programación del mes, separado por días, y revisa si el equipo audiovisual está disponible para la fecha y hora solicitada, en ese caso le brinda al solicitante un formato donde esté introduce unos datos básicos como nombre, ID, fecha y hora de inicio y hora de finalización del servicio y profesor responsable si lo hay.
- 3. Le solicita el carné renovado y debe resaltar con un color vistoso, en un formato que contiene los nombres de cada recurso audiovisual y las horas fraccionadas por 45 minutos cada una, y adjunta la planilla que le fue entregada en el momento que se deseaba reservar los equipos electrónicos, y en este momento termina el proceso de apartado de los equipos.

En lo anterior se pueden notar algunas falencias:

- La carencia de agilidad que se presenta a la hora de consultar en la carpeta la disponibilidad del equipo, hora, salón de clases o responsable del equipo.
- La seguridad de la información no es muy eficiente puesto que la carpeta se encuentra en el escritorio de las personas encargadas en biblioteca, generando cierta desconfianza sobre todo en las horas pico cuando la mayoría de estudiantes se encuentran reunidos en sitios específicos.

● No hay control determinado en el que se especifique que varios equipos no puedan estar en un mismo salón de clase, generando ocasionalmente que otros estudiantes o docentes se queden sin este recurso.

# <span id="page-12-0"></span>**JUSTIFICACIÓN**

Con el pasar del tiempo se tomó la decisión de crear un proyecto pensando en los estudiantes, docentes y administrativos, para ahorrar tiempo, este proyecto ayudará a facilitar de una manera eficaz las reservas de los medios audiovisuales y electrónicos por medio de nuestro software. Es una necesidad de la Corporación universitaria Minuto de Dios GIRARDOT y de igual forma es una actualización, que a medida del tiempo todos se relacionen con la página web, evitando llenar hojas para las reservas, gastar tiempo y papel. Esto se realiza por sobre todo para generar conciencia ambiental acerca de los cambios a lo largo de los tiempos, esto traerá miles de beneficios a toda la comunidad ya que ayudará a agilizar los trámites, tendrá más organización, más control y lo más importante más seguridad en la información que se maneje, de esta forma la Universidad tendrá mejoramiento en la calidad de sus servicios. De igual forma beneficiará a la parte administrativa en el momento de hacer un inventario de los recursos físicos, así podrá detectar fácilmente lo que les hace falta y la necesidad de actualización.

La corporación universitaria GIRARDOT a medida que pasan los días debe ir actualizando las tecnologías esto ayudará no solamente a que los procesos sean más eficaces, sino que también a que los estudiantes tengan ideas innovadoras y a su vez la competitividad será mayor.

### <span id="page-13-0"></span>**OBJETIVO GENERAL**

Desarrollar un software que permita sistematizar el proceso de reserva y gestión de los equipos (TV, controles para TV, cable HDMI o Video Beam)

# <span id="page-13-1"></span>**OBJETIVOS ESPECÍFICOS**

- Verificar el proceso actual de reservas de la Biblioteca.
- Almacenar y organizar la información detallada del proceso de apartado de los equipos electrónicos.
- Agilizar el proceso de consulta y apartado de los equipos electrónicos que pueden ser prestados en la universidad.

#### <span id="page-14-0"></span>**ALCANCES Y LIMITACIONES**

El sistema de Información para la reserva de DVD, TV, controles para TV, cable HDMI o Video Beams será elaborada para la Biblioteca de la Universidad minuto de Dios sede Regional Girardot, el software será entregado a nuestro docente de apoyo y el determinará el proceso a seguir para que sea implementado en la universidad para la administración y buen uso de la página, este software sólo lo podrán usar los estudiantes, los docentes y los administrativos, para solicitar algún medio audiovisual. Tendrá primero que llenar un formulario el cual está diseñado de la siguiente manera, primero tendrán que loguearse con el ID y la contraseña y tipo de usuario, después tendrán que revisar si el elemento electrónico que desean apartar se encuentra disponible, y acto seguido verificar si la fecha solicitada se encuentra disponible, luego llenar el siguiente formulario: Id, Hora de préstamo, Nombre completo y correo electrónico, no podrán solicitar otro hasta que esté a paz y salvo con el que solicitó, el sistema de información sólo será implementado en la Universidad Minuto de Dios sede Regional Girardot para determinar la demanda para este software.

#### <span id="page-15-0"></span>**MARCOS DE REFERENCIA**

#### <span id="page-15-1"></span>**MARCO LEGAL:**

#### **Leyes sobre software libre en Colombia**

#### **Ley 11723**

-

Es una ley compuesta por 89 artículos, sancionada en 1933 (y todavía vigente), conocida como "Ley de Propiedad Intelectual" o también como "Ley de Propiedad Científica, Literaria y Artística". Esta ley regula todo lo referente a derecho de propiedad de una obra artística, científica o literaria, derechos de coautor, enajenación o cesión de una obra, licencias, etc. Además, establece sanciones tanto pecuniarias (multa) como privativas de la libertad (prisión) a quienes violen sus normas. (Pélope, 2012) Su última reforma data de noviembre de 1998, cuando por Ley 25036 se le introdujeron modificaciones referidas al software, para darle fin a las discusiones doctrinarias y jurisprudenciales sobre la cuestión de si el software estaba o no bajo el amparo de esta ley. Ahora establece expresamente en su Art. 1 que "... las obras científicas, literarias y artísticas comprenden los escritos de toda naturaleza y extensión, entre ellos los programas de computación, fuente y objeto; las compilaciones de datos o de otros materiales,..." y en su art. 55 bis que "La explotación de la propiedad intelectual sobre los programas de computación incluirá entre otras formas los contratos de licencia para su uso o reproducción". $<sup>1</sup>$ </sup>

# **El software libre —software de código fuente abierto— es aquel cuyo autor licencia otorgando las siguientes libertades a sus usuarios:**

1. La libertad de ejecutar el programa para cualquier propósito.

2. La libertad de estudiar la manera en que el programa opera y adaptarlo a sus necesidades particulares.

3. La libertad para redistribuir copias del programa (incluido su código fuente) a quien desee.

4. La libertad de mejorar el programa y distribuir sus mejoras al público bajo las mismas condiciones del programa original.

<sup>1</sup> http://glosario.over-blog.es/article-leyes-sobre-software-libre-en-colombia-59255157.html

Es importante resaltar que el software libre no atenta de ninguna manera contra los derechos de autor y de propiedad intelectual: no tiene nada que ver con la piratería, en tanto que los autores autorizan explícitamente a los demás a hacer uso de sus creaciones ofreciéndoles las libertades anteriores.

Al brindarles a los usuarios la oportunidad de estudiarlo y modificarlo, el software libre avanza de manera bastante acelerada. Cualquier persona con los conocimientos técnicos suficientes puede aumentar las capacidades del software y adaptarlo a sus necesidades particulares.

El movimiento del software libre es una tendencia global que, de ser aprovechada de manera apropiada, puede impulsar significativamente el progreso tecnológico del país al darle verdadero control de los sistemas de información que utiliza y de los que depende. Si aprovechamos esta coyuntura podremos lograr que en los sistemas de información que utilizamos para manejar nuestra infraestructura se involucre de forma creciente mano de obra nacional. Por otro lado, el uso de software libre puede convertirse en una importante herramienta que facilite el respeto a los derechos de los ciudadanos de manera consecuente con nuestra Constitución.

En este sentido, la presente ley busca darle justo reconocimiento a las posibilidades que este momento histórico representa y mantener actualizada nuestra legislación de manera consecuente con las tecnologías emergentes. (Pélope,  $2012$ )<sup>2</sup>

-

<sup>2</sup> http://glosario.over-blog.es/article-leyes-sobre-software-libre-en-colombia-59255157.html

# **PROTECCIÓN DE LA INFORMACIÓN Y LOS DATOS**

El 5 de enero de 2009, el Congreso de la República de Colombia promulgó la Ley 1273 "Por medio del cual se modifica el Código Penal, se crea un nuevo bien jurídico tutelado – denominado "De la Protección de la información y de los datos"- y se preservan integralmente los sistemas que utilicen las tecnologías de la información y las comunicaciones, entre otras disposiciones".

Dicha ley tipificó como delitos una serie de conductas relacionadas con el manejo de datos personales, por lo que es de gran importancia que las empresas se blinden jurídicamente para evitar incurrir en alguno de estos tipos penales.

No hay que olvidar que los avances tecnológicos y el empleo de los mismos para apropiarse ilícitamente del patrimonio de terceros a través de clonación de tarjetas bancarias, vulneración y alteración de los sistemas de cómputo para recibir servicios y transferencias electrónicas de fondos mediante manipulación de programas y afectación de los cajeros automáticos, entre otras, son conductas cada vez más usuales en todas partes del mundo. Según la Revista Cara y Sello, durante el 2007 en Colombia las empresas perdieron más de 6.6 billones de pesos a raíz de delitos informáticos.

De ahí la importancia de esta ley, que adiciona al Código Penal colombiano el Título VII BIS denominado "De la Protección de la información y de los datos" que divide en dos capítulos, a saber: "De los atentados contra la confidencialidad, la integridad y la disponibilidad de los datos y de los sistemas informáticos" y "De los atentados informáticos y otras infracciones".  $(Bligoo, 2011)^3$ 

#### **El capítulo primero adiciona el siguiente articulado (subrayado fuera del texto):**

-

- Artículo 269A: ACCESO ABUSIVO A UN SISTEMA INFORMÁTICO. El que, sin

<sup>3</sup> http://www.deltaasesores.com/articulos/autores-invitados/otros/3576-ley-de-delitos-informaticos-encolombia

autorización o por fuera de lo acordado, acceda en todo o en parte a un sistema informático protegido o no con una medida de seguridad, o se mantenga dentro del mismo en contra de la voluntad de quien tenga el legítimo derecho a excluirlo, incurrirá en pena de prisión de cuarenta y ocho (48) a noventa y seis (96) meses y en multa de 100 a 1000 salarios mínimos legales mensuales vigentes.

- Artículo 269B: OBSTACULIZACIÓN ILEGÍTIMA DE SISTEMA INFORMÁTICO O RED DE TELECOMUNICACIÓN. El que, sin estar facultado para ello, impida u obstaculice el funcionamiento o el acceso normal a un sistema informático, a los datos informáticos allí contenidos, o a una red de telecomunicaciones, incurrirá en pena de prisión de cuarenta y ocho (48) a noventa y seis (96) meses y en multa de 100 a 1000 salarios mínimos legales mensuales vigentes, siempre que la conducta no constituya delito sancionado con una pena mayor.

- Artículo 269C: INTERCEPTACIÓN DE DATOS INFORMÁTICOS. El que, sin orden judicial previa intercepte datos informáticos en su origen, destino o en el interior de un sistema informático, o las emisiones electromagnéticas provenientes de un sistema informático que los trasporte incurrirá en pena de prisión de treinta y seis (36) a setenta y dos  $(72)$  meses.<sup>4</sup>

- Artículo 269D: DAÑO INFORMÁTICO. El que, sin estar facultado para ello, destruya, dañe, borre, deteriore, altere o suprima datos informáticos, o un sistema de tratamiento de información o sus partes o componentes lógicos, incurrirá en pena de prisión de cuarenta y ocho (48) a noventa y seis (96) meses y en multa de 100 a 1000 salarios mínimos legales mensuales vigentes.

- Artículo 269E: USO DE SOFTWARE MALICIOSO. El que, sin estar facultado para ello,

-

<sup>4</sup> http://www.deltaasesores.com/articulos/autores-invitados/otros/3576-ley-de-delitos-informaticos-encolombia

produzca, trafique, adquiera, distribuya, venda, envíe, introduzca o extraiga del territorio nacional software malicioso u otros programas de computación de efectos dañinos, incurrirá en pena de prisión de cuarenta y ocho (48) a noventa y seis (96) meses y en multa de 100 a 1000 salarios mínimos legales mensuales vigentes.

- Artículo 269F: VIOLACIÓN DE DATOS PERSONALES. El que, sin estar facultado para ello, con provecho propio o de un tercero, obtenga, compile, sustraiga, ofrezca, venda, intercambie, envíe, compre, intercepte, divulgue, modifique o emplee códigos personales, datos personales contenidos en ficheros, archivos, bases de datos o medios semejantes, incurrirá en pena de prisión de cuarenta y ocho (48) a noventa y seis (96) meses y en multa de 100 a 1000 salarios mínimos legales mensuales vigentes.

Al respecto es importante aclarar que la Ley 1266 de 2008 definió el término dato personal como "cualquier pieza de información vinculada a una o varias personas determinadas o determinables o que puedan asociarse con una persona natural o jurídica". Dicho artículo obliga a las empresas un especial cuidado en el manejo de los datos personales de sus empleados, toda vez que la ley obliga a quien "sustraiga" e "intercepte" dichos datos a pedir autorización al titular de los mismos.

- Artículo 269G: SUPLANTACIÓN DE SITIOS WEB PARA CAPTURAR DATOS PERSONALES. El que con objeto ilícito y sin estar facultado para ello, diseñe, desarrolle, trafique, venda, ejecute, programe o envíe páginas electrónicas, enlaces o ventanas emergentes, incurrirá en pena de prisión de cuarenta y ocho (48) a noventa y seis (96) meses y en multa de 100 a 1000 salarios mínimos legales mensuales vigentes, siempre que la conducta no constituya delito sancionado con pena más grave.

En la misma sanción incurrirá el que modifique el sistema de resolución de nombres de dominio, de tal manera que haga entrar al usuario a una IP diferente en la creencia de que acceda a su banco o a otro sitio personal o de confianza, siempre que la conducta no constituya delito sancionado con pena más grave.

La pena señalada en los dos incisos anteriores se agravará de una tercera parte a la mitad, si para consumarlo el agente ha reclutado víctimas en la cadena del delito.

#### **Por su parte, el capítulo segundo establece:**

-

- Artículo 269I: HURTO POR MEDIOS INFORMÁTICOS Y SEMEJANTES. El que, superando medidas de seguridad informáticas, realice la conducta señalada en el artículo 239 manipulando un sistema informático, una red de sistema electrónico, telemático u otro medio semejante, o suplantando a un usuario ante los sistemas de autenticación y de autorización establecidos, incurrirá en las penas señaladas en el artículo 240 del Código Penal es decir, penas de prisión de tres (3) a ocho (8) años.

- Artículo 269J: TRANSFERENCIA NO CONSENTIDA DE ACTIVOS. El que, con ánimo de lucro y valiéndose de alguna manipulación informática o artificio semejante, consiga la transferencia no consentida de cualquier activo en perjuicio de un tercero, siempre que la conducta no constituya delito sancionado con pena más grave, incurrirá en pena de prisión de cuarenta y ocho (48) a ciento veinte (120) meses y en multa de 200 a 1500 salarios mínimos legales mensuales vigentes.<sup>5</sup>

La misma sanción se le impondrá a quien fabrique, introduzca, posea o facilite programa de computador destinado a la comisión del delito descrito en el inciso anterior, o de una estafa.

Si la conducta descrita en los dos incisos anteriores tuviere una cuantía superior a 200 salarios mínimos legales mensuales, la sanción allí señalada se incrementará en la mitad.

Así mismo, la Ley 1273 agrega como circunstancia de mayor punibilidad en el artículo 58 del Código Penal el hecho de realizar las conductas punibles utilizando medios informáticos, electrónicos o telemáticos.

<sup>5</sup> http://www.deltaasesores.com/articulos/autores-invitados/otros/3576-ley-de-delitos-informaticos-encolombia

Como se puede apreciar, la Ley 1273 es un paso importante en la lucha contra los delitos informáticos en Colombia, por lo que es necesario que se esté preparado legalmente para enfrentar los retos que plantea.

En este sentido y desde un punto de vista empresarial, la nueva ley pone de presente la necesidad para los empleadores de crear mecanismos idóneos para la protección de uno de sus activos más valiosos como lo es la información. Las empresas deben aprovechar la expedición de esta ley para adecuar sus contratos de trabajo, establecer deberes y sanciones a los trabajadores en los reglamentos internos de trabajo, celebrar acuerdos de confidencialidad con los mismos y crear puestos de trabajo encargados de velar por la seguridad de la información. Por otra parte, es necesario regular aspectos de las nuevas modalidades laborales tales como el teletrabajo o los trabajos desde la residencia de los trabajadores los cuales exigen un nivel más alto de supervisión al manejo de la información.<sup>6</sup>

Así mismo, resulta conveniente dictar charlas y seminarios al interior de las organizaciones con el fin de que los trabajadores sean conscientes del nuevo rol que les corresponde en el nuevo mundo de la informática. Lo anterior, teniendo en cuenta los perjuicios patrimoniales a los que se pueden enfrentar los empleadores debido al uso inadecuado de la información por parte de sus trabajadores y demás contratistas. Pero más allá de ese importante factor, con la promulgación de esta ley se obtiene una herramienta importante para denunciar los hechos delictivos a los que se pueda ver afectado, un cambio importante si se tiene en cuenta que anteriormente las empresas no denunciaban dichos hechos no sólo para evitar daños en su reputación sino por no tener herramientas especiales. (Bligoo, 2011)

-

<sup>6</sup> http://www.deltaasesores.com/articulos/autores-invitados/otros/3576-ley-de-delitos-informaticos-encolombia

#### <span id="page-22-0"></span>**MARCO CONCEPTUAL**

**Software:** Es un término informático que hace referencia a un programa o conjunto de programas de cómputo que incluye datos, procedimientos y pautas que permiten realizar distintas tareas en un sistema informático. [\(http://www.significados.com/software/\)](http://www.significados.com/software/)

**Sistema informático:** Un sistema informático es un conjunto de partes que funcionan relacionándose entre sí con un objetivo preciso. Sus partes son: hardware, software y las personas que lo usan. [\(http://www.monografias.com/trabajos87/sistemas-general/sistemas](http://www.monografias.com/trabajos87/sistemas-general/sistemas-general.shtml)[general.shtml\)](http://www.monografias.com/trabajos87/sistemas-general/sistemas-general.shtml)

**Sistema operativo:** Es el programa (o software) más importante de un ordenador. Para que funcionen los otros programas, cada ordenador de uso general debe tener un sistema operativo. Los sistemas operativos realizan tareas básicas, tales como reconocimiento de la conexión del teclado, enviar la información a la pantalla, no perder de vista archivos y directorios en el disco, y controlar los dispositivos periféricos tales como impresoras, escáner, etc. [\(http://www.masadelante.com/faqs/sistema-operativo\)](http://www.masadelante.com/faqs/sistema-operativo)

**Hardware:** Es la parte física de un ordenador o sistema informático, está formado por los componentes eléctricos, electrónicos, electromecánicos y mecánicos, tales como circuitos de cables y circuitos de luz, placas, utensilios, cadenas y cualquier otro material, en estado físico, que sea necesario para hacer que el equipo funcione. [\(http://www.significados.com/hardware/\)](http://www.significados.com/hardware/)

**Programa:** Es una secuencia de instrucciones, escritas para realizar una tarea específica en una computadora. Este dispositivo requiere programas para funcionar, por lo general, ejecutando las instrucciones del programa en un procesador central El programa tiene un formato ejecutable que la computadora puede utilizar directamente para ejecutar las instrucciones. El mismo programa en su formato de código fuente legible para humanos, del cual se derivan los programas ejecutables, le permite a un programador estudiar y desarrollar sus algoritmos. Una colección de programas de computadora y datos relacionados se conoce como software. [\(https://es.wikipedia.org/wiki/Programa\\_inform%C3%A1tico\)](https://es.wikipedia.org/wiki/Programa_inform%C3%A1tico)

**Interfaz gráfica de usuario:** Es un programa informático que actúa de interfaz de usuario, utilizando un conjunto de imágenes y objetos gráficos para representar la información y acciones disponibles en la interfaz. Su principal uso, consiste en proporcionar un entorno visual sencillo para permitir la comunicación con el sistema operativo de una máquina o computador. [\(https://es.wikipedia.org/wiki/Interfaz\\_gr%C3%A1fica\\_de\\_usuario\)](https://es.wikipedia.org/wiki/Interfaz_gr%C3%A1fica_de_usuario)

**Base de datos:** Son recursos que recopilan todo tipo de información, para atender las necesidades de un amplio grupo de usuarios. Su tipología es variada y se caracterizan por una alta estructuración y estandarización de la información. [\(http://www.mariapinto.es/e](http://www.mariapinto.es/e-coms/bases-de-datos/)[coms/bases-de-datos/\)](http://www.mariapinto.es/e-coms/bases-de-datos/)

**PHP:** PHP es un lenguaje de código abierto muy popular, adecuado para desarrollo web y que puede ser incrustado en HTML. Es popular porque un gran número de páginas y portales web están creadas con PHP. Código abierto significa que es de uso libre y gratuito para todos los programadores que quieran usarlo. Incrustado en HTML significa que en un mismo archivo vamos a poder combinar código PHP con código HTML, siguiendo unas reglas.

[\(http://www.aprenderaprogramar.com/index.php?option=com\\_content&id=492:ique-es-php](http://www.aprenderaprogramar.com/index.php?option=com_content&id=492:ique-es-php-y-ipara-que-sirve-un-potente-lenguaje-de-programacion-para-crear-paginas-web-cu00803b&Itemid=193)[y-ipara-que-sirve-un-potente-lenguaje-de-programacion-para-crear-paginas-web](http://www.aprenderaprogramar.com/index.php?option=com_content&id=492:ique-es-php-y-ipara-que-sirve-un-potente-lenguaje-de-programacion-para-crear-paginas-web-cu00803b&Itemid=193)[cu00803b&Itemid=193\)](http://www.aprenderaprogramar.com/index.php?option=com_content&id=492:ique-es-php-y-ipara-que-sirve-un-potente-lenguaje-de-programacion-para-crear-paginas-web-cu00803b&Itemid=193)

**HTML5:** Es un lenguaje Market (de hecho, la sigla de HTML significa Hypertext Markup Language) usado para estructurar y presentar el contenido para la web. Es uno de los aspectos fundamentales para el funcionamiento de los sitios, pero no es el primero. Es de hecho la quinta revisión del estándar que fue creado en 1990.[\(https://hipertextual.com/archivo/2013/05/entendiendo-html5-guia-para-principiantes/\)](https://hipertextual.com/archivo/2013/05/entendiendo-html5-guia-para-principiantes/)

**Css:** Hoja de estilo en cascada o CSS (siglas en inglés de *cascading style sheets*) es un lenguaje usado para definir y crear la presentación de un documento estructurado escrito en HTML o XML (y por extensión en XHTML). El [World Wide Web Consortium](https://es.wikipedia.org/wiki/World_Wide_Web_Consortium) (W3C) es el encargado de formular la especificación de las [hojas de estilo](https://es.wikipedia.org/wiki/Hoja_de_estilo) que servirán de estándar para los [agentes de usuario](https://es.wikipedia.org/wiki/Agente_de_usuario) o [navegadores.](https://es.wikipedia.org/wiki/Navegador_web)(https://www.ecured.cu/CSS)

**Sublime:** E**s** un editor de texto y editor de código fuente está escrito en C++ y Python para los plugins. Desarrollado originalmente como una extensión de Vim, con el tiempo fue creando una identidad propia, por esto aún conserva un modo de edición tipo vi llamado Vintage mode. [\(https://es.wikipedia.org/wiki/Sublime\\_Text\)](https://es.wikipedia.org/wiki/Sublime_Text)

**PhpMyadmin:** Es una herramienta escrita en PHP con la intención de manejar la administración de MySQL a través de páginas web, utilizando Internet, está disponible bajo la licencia GPL (General Public License y en más de 50 idiomas este proyecto se encuentra vigente desde el año 1998.[\(https://www.inc.cl/blog/hosting/que-es-phpmyadmin\)](https://www.inc.cl/blog/hosting/que-es-phpmyadmin)

#### <span id="page-25-0"></span>**MARCO TEÓRICO**

"Según palabras de González Monclús (2008), los medios audiovisuales se pueden definir como los medios técnicos que nos permiten agrandar nuestras capacidades visuales y auditivas.

En nuestra opinión y para completar la definición del autor añadiremos que los medios audiovisuales son aquellos materiales pertenecientes a las tecnologías de la información y de la comunicación (TIC) que permiten realizar un nuevo método de enseñanza aprendizaje basado en la interacción y participación activa."<sup>7</sup>

Los aspectos que se tendrán en cuenta para el desarrollo de la página web son:

**Medios Audiovisuales:** Son los elementos de videos que se encuentran en biblioteca para su préstamos individual. Estos elementos dentro de la Universidad Minuto de Dios será prestados y utilizados cuando el profesor o estudiante deseo ocuparlo para sus trabajos o dictar clases. (Referencia) //Debe ser una redacción lineal

**Medios visuales:** Son aquellos en los que simplemente el alumno se predispone a observar: diapositivas y transparencias, libros, fotografías, mapas o carteles.

**Reservas:** son préstamos de diferente tipos de medio audiovisual, que se realiza dentro de la Universidad Minuto de Dios, en este caso se realizará los préstamos de medios audiovisuales serán de tipo autónomo y por medio de internet.

"Aquí hemos considerado oportuno hacer una pequeña distinción entre las funciones propias de los medios audiovisuales en el aula, y las funciones propias de los medios audiovisuales en el aula dentro de un enfoque comunicativo. Basándonos en las palabras de Adame Tomás, A. (2009), el uso de medios audiovisuales permite desarrollar diversas funciones. En primer lugar, aumenta la eficacia de las explicaciones del profesor, ya que enriquecen las clases basadas en la voz y el texto impreso. Permite, además, presentar de manera secuencial y ordenada cualquier proceso, y facilitar así la relación existente entre las partes. Ayudan también a desarrollar capacidades y actitudes en el campo del

-

<sup>7</sup> https://uvadoc.uva.es/bitstream/10324/7777/1/TFG-G%20883.pdf

tratamiento de la información que contienen. El uso de imágenes permite y facilita las comparaciones entre distintos elementos. Los montajes audiovisuales pueden producir un impacto emotivo que genera sentimientos favorables hacia el aprendizaje, estimulando la atención y la receptividad del alumno. Las imágenes proporcionan unas experiencias que de otra manera serían completamente inaccesibles. Todos estos motivos introducen al alumnado en la tecnología audiovisual que es un componente importante de la cultura moderna." <sup>8</sup>

### **Herramientas utilizadas son:**

- Codeigniter
- MySQL
- Software Ideas Modeler
- AppServ

-

● Sublime Text

<sup>8</sup> https://uvadoc.uva.es/bitstream/10324/7777/1/TFG-G%20883.pdf

# <span id="page-27-0"></span>**MARCO INSTITUCIONAL**

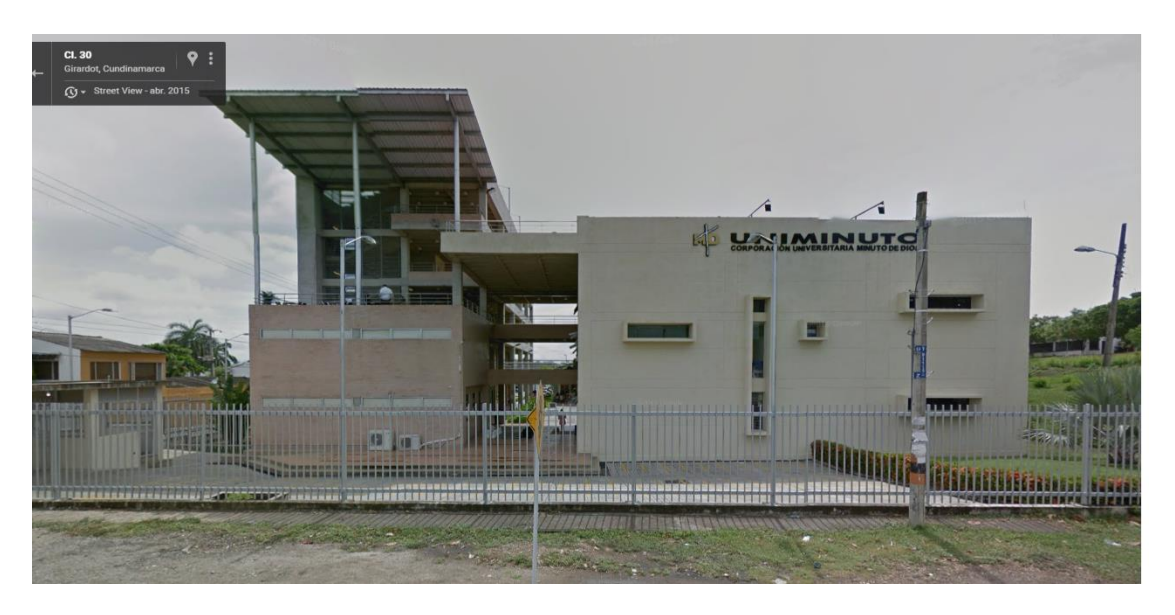

Imagen No. 1 - Vista Frontal Corporación Universitaria Minuto de Dios - Regional Girardot

(Fuente de https://www.uniminuto.edu/)

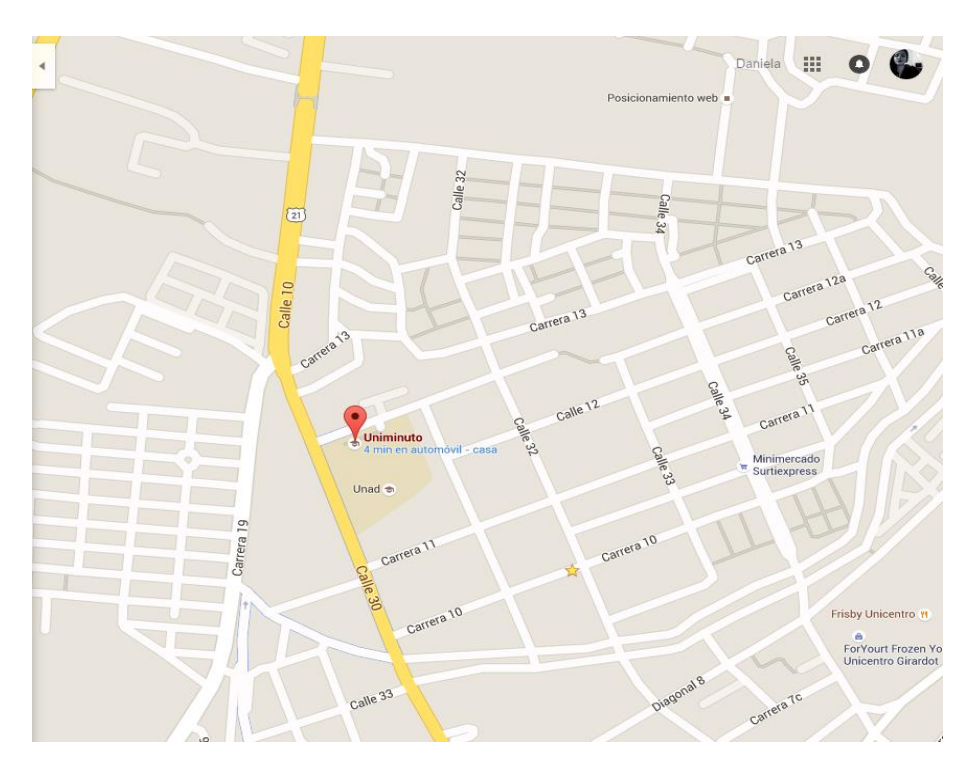

Imagen 2 - Ubicación geográfica Corporación Universitaria Minuto de Dios - Regional Girardot - (Fuente de Google Maps)

#### **MISIÓN** (Uniminuto, 2016)

El Sistema Universitario UNIMINUTO inspirado en el Evangelio, la espiritualidad

Eudista y la Obra Minuto de Dios, agrupa Instituciones que comparten un modelo universitario innovador, para:

- Ofrecer Educación Superior de alta calidad, de fácil acceso, integral y flexible.
- Formar profesionales altamente competentes, éticamente orientados y líderes de procesos de transformación social.
- Construir un país justo, reconciliado, fraternal y en paz.

# **VISIÓN** (Uniminuto, 2016)

El Sistema Universitario UNIMINUTO, en el 2012, será reconocido en Colombia por:

- Las vivencias espirituales y la presencia de Dios en el ámbito universitario.
- Su aporte al desarrollo del país a través de la formación en Educación para el Desarrollo.
- La alta calidad de sus programas académicos estructurados por ciclos y competencias.
- Su impacto en la cobertura originado en el número de sus Sedes y la gra n facilidad de acceso a sus programas.
- Sus amplias relaciones nacionales e internacionales.

#### **POLÍTICA DE CALIDAD** (Uniminuto, 2016).

El Sistema Universitario UNIMINUTO, en cumplimiento de su misión, se compromete, dentro de la normatividad legal existente:

A ofrecer y entregar servicios de educación superior de calidad reconocida, con alto impacto en el desarrollo de Colombia, a fortalecer una cultura organizacional enfocada al servicio, a satisfacer las necesidades de sus grupos de interés; mediante el uso eficiente de recursos y el mejoramiento continuo de sus procesos, con personal competente, infraestructura adecuada y sistemas de información de excelencia aprobada por el Comité Directivo del SGC el 7 de Abril de 2010.

# <span id="page-29-0"></span>**METODOLOGÍA DE DESARROLLO DE PROYECTO**

# <span id="page-29-1"></span>**LA METODOLOGÍA INVESTIGATIVA:**

#### **La fase I**

#### **Creación del proyecto**

Realizar la elaboración del proyecto por medio de la investigación sobre antecedentes y métodos de reservas de medios audiovisuales y electrónicos para conocer cuál método es más eficaz. Realizar el planteamiento del problema, conocer cuál es el mayor problema que presenta la corporación Universitaria Minuto de Dios regional Girardot en el preciso momento en el que cualquier persona perteneciente a la comunidad educativa desee reservar un medio audiovisual o en dado caso electrónico. Realización de una encuesta para conocer el nivel de satisfacción actual de todos los que conforman la Corporación Universitaria, y su vez evidenciar las falencias presentar, y poder corregirlas de la forma más eficaz posible para generar un ambiente que influencie y apoye las Tics como solución a problemas cotidianos.

#### **II**

#### **Recolección de Datos**

Por medio de la recolección de datos, nos permite reunir toda la información necesaria para determinar cómo empezar a plasmar la información de una manera agradable, diseñando un método de elaboración, el mecanismo que hay que implementar para así obtener un proyecto que satisfaga las necesidades de los estudiantes y docentes, todo el personal que sea parte de la entidad.

# <span id="page-30-0"></span>**LA METODOLOGÍA DE DESARROLLO DE SOFTWARE:**

El modelo espiral en el desarrollo del software es un modelo meta del ciclo de vida del software donde el esfuerzo del desarrollo es iterativo, tan pronto culmina un esfuerzo del desarrollo por ahí mismo comienza otro; además en cada ejecución del desarrollo se sigue cuatro pasos principales:

### **1. Determinar o fijar los objetivos.**

En este paso se definen los objetivos específicos para posteriormente identificar las limitaciones del proceso y del sistema de software, además se diseña una planificación detallada de gestión y se identifican los riesgos.

#### **2. Análisis del riesgo.**

En este paso se efectúa un análisis más detallado para cada uno de los riesgos identificados del proyecto, se definen los pasos a seguir para reducir los riesgos y luego del análisis de estos riesgos se planean estrategias alternativas.

#### **3. Desarrollar, verificar y validar.**

En este tercer paso, después del análisis de riesgo, se eligen un paradigma para el desarrollo del sistema de software y se lo desarrolla.

# **4. Planificar.**

En este último paso es donde el proyecto se revisa y se toma la decisión si se debe continuar con un ciclo posterior al de la espiral. Si se decide continuar, se desarrollan los planes para la siguiente fase del proyecto.

# <span id="page-31-0"></span>**CRONOGRAMA DE ACTIVIDADES**

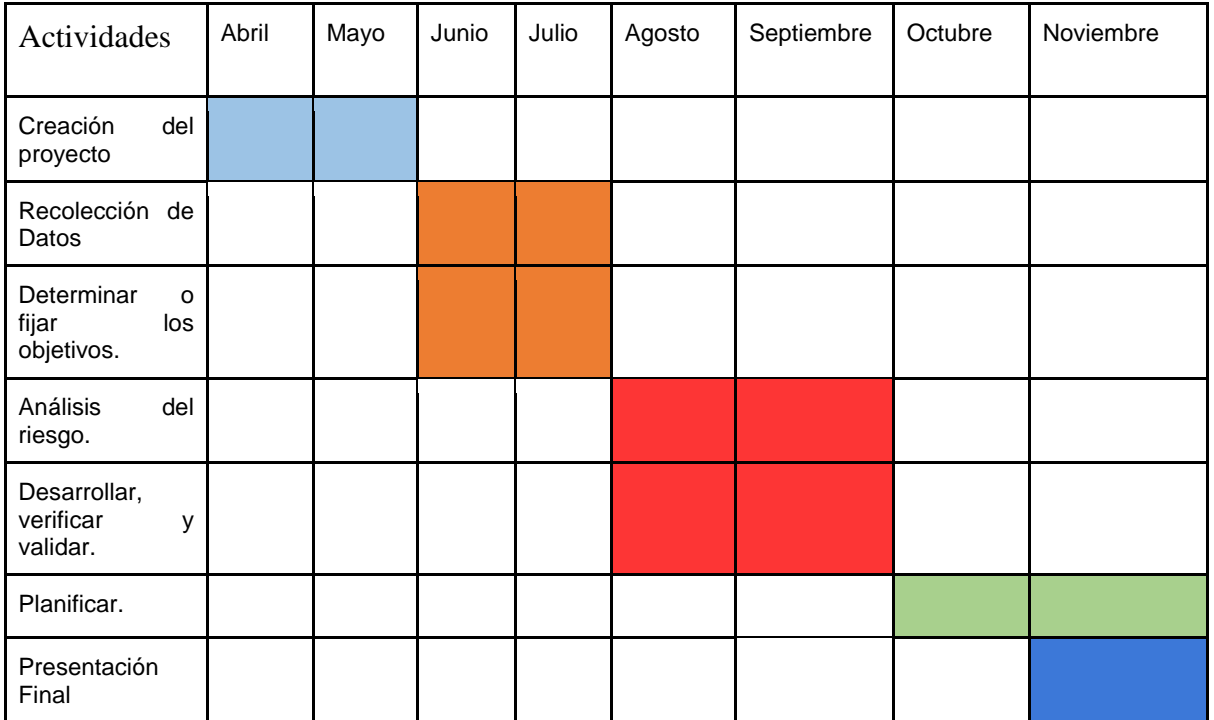

# <span id="page-32-0"></span>**PRESUPUESTO**

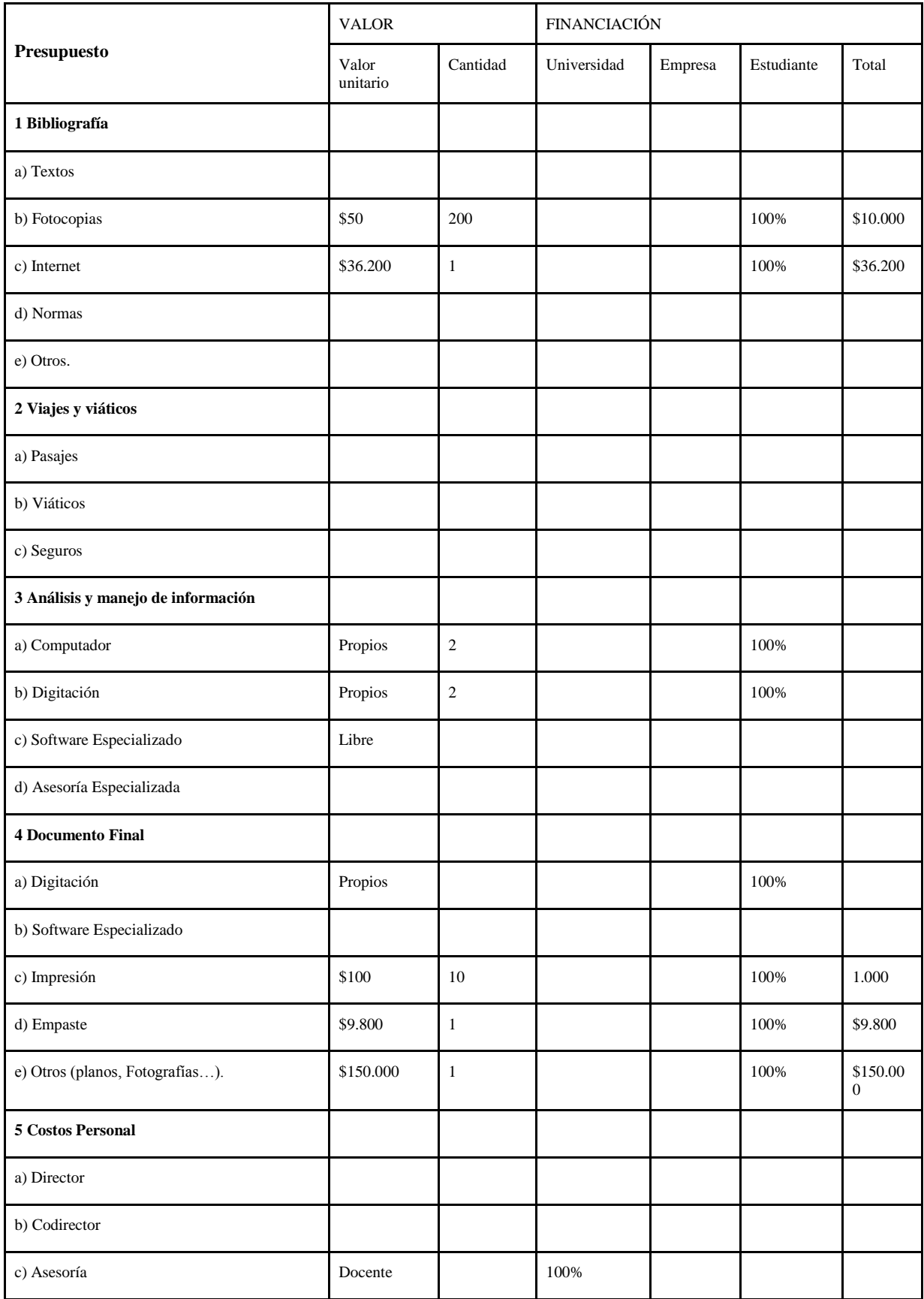

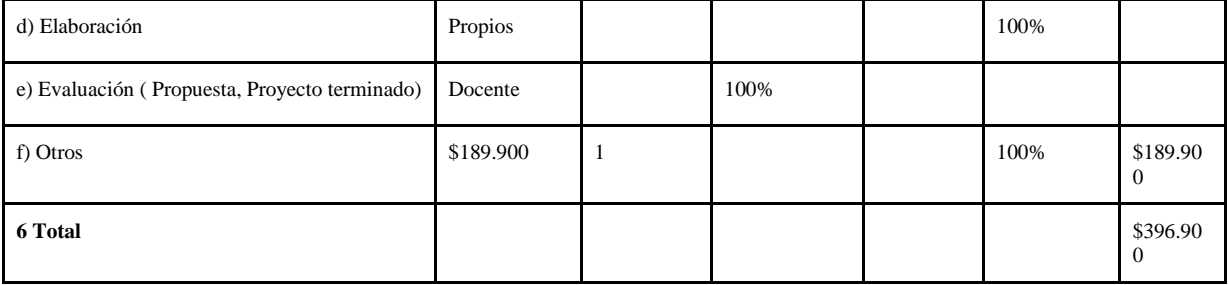

#### <span id="page-34-0"></span>**ANEXOS**

# **PREGUNTAS ENCUESTA SATISFACCIÓN**

# Encuesta de satisfacción - Reserva equipos electrónicos - Corporación Universitaria Minuto de **Dios - Regional Girardot**

Esta encuesta es realizada por estudiantes de Tecnología en Informatica - Sexto semestre. Con el fin de recolectar datos para generar estadísticas acerca del grado de aceptación del actual metodo de reserva de los equipos electronicos utilizados en las instalaciones de la Corporación Universitaria Minuto de Dios - Regional

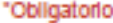

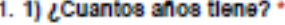

Marca solo un óvalo.

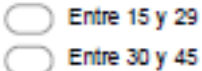

- De 45 en adelante
- 2. 2) ¿Con qué frecuencia reserva algún elemento electrónico en las instalaciones de la universidad? \*

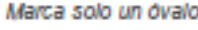

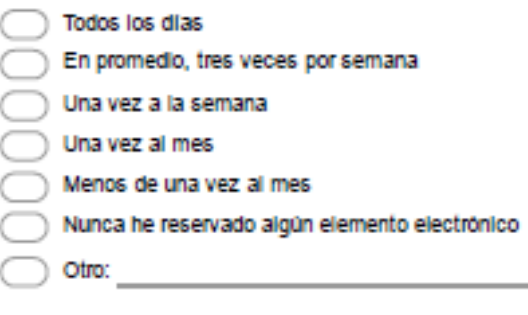

3. 3) ¿Qué le parece el método actual por el cual se solicitan los elementos electrónicos en la universidad? \*

Marca solo un óvalo.

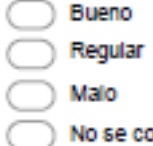

No se como solicitar dichos elementos

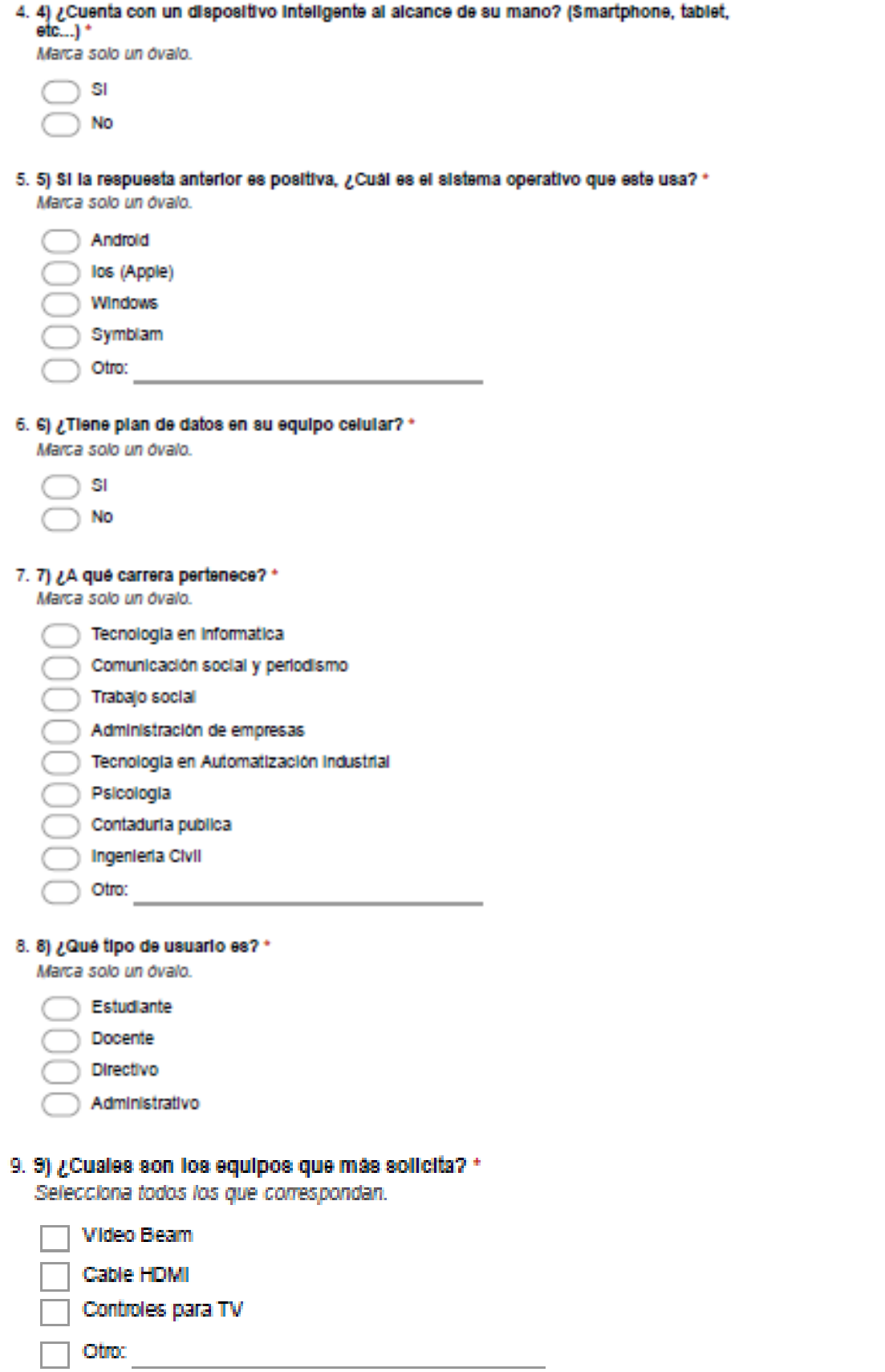

# **RESULTADOS ENCUESTA SATISFACCIÓN**

#### 1) ¿Cuantos años tiene?

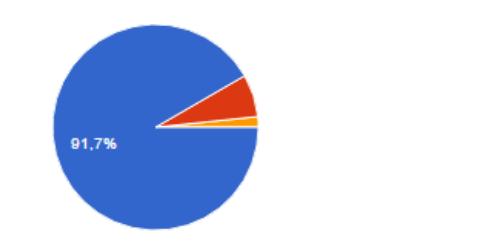

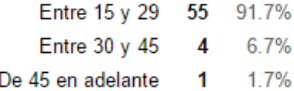

#### 2) ¿Con qué frecuencia reserva algún elemento electrónico en las instalaciones de la universidad?

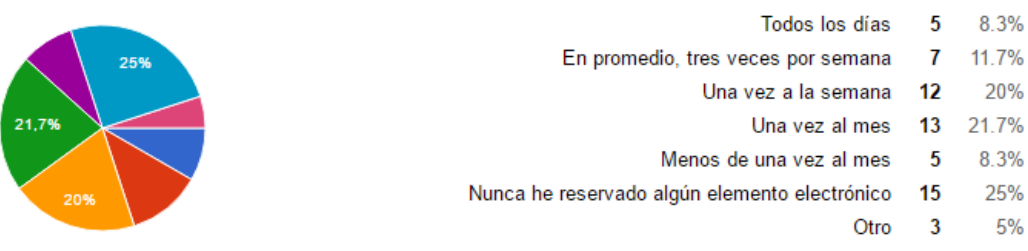

#### 3) ¿Qué le parece el método actual por el cual se solicitan los elementos electrónicos en la universidad?

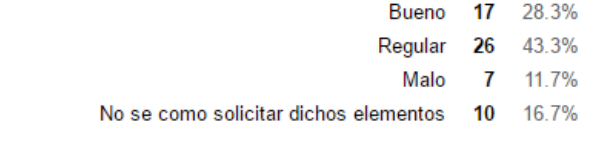

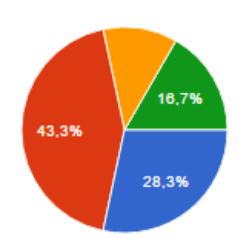

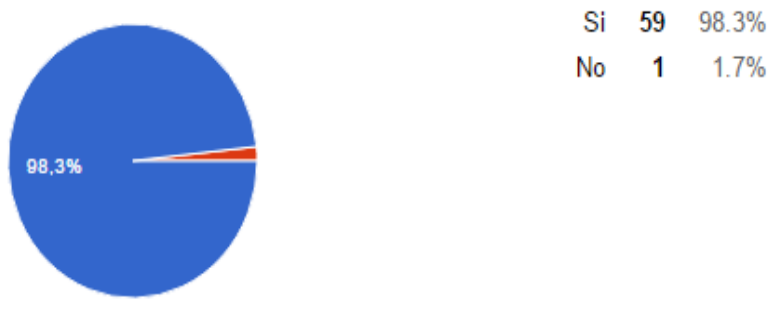

# 4) ¿Cuenta con un dispositivo inteligente al alcance de su mano? (Smartphone, tablet, etc...)

# 5) Si la respuesta anterior es positiva, ¿Cuál es el sistema operativo que este usa?

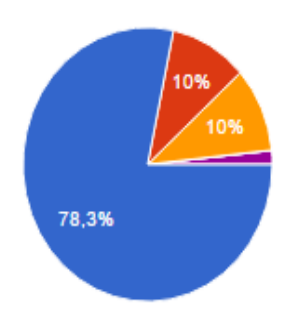

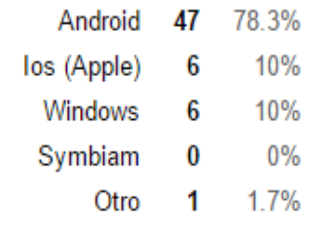

1.7%

# 6) ¿Tiene plan de datos en su equipo celular?

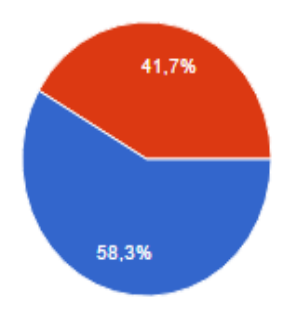

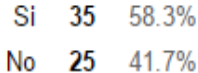

#### 7) ¿A qué carrera pertenece?

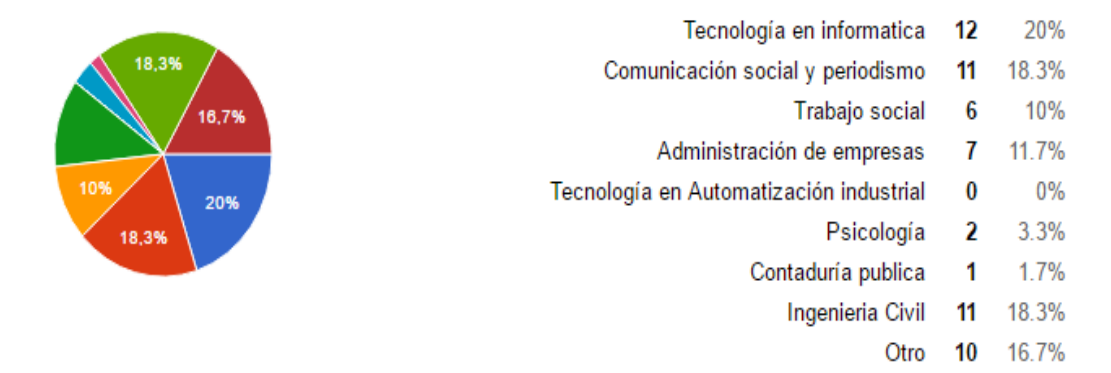

#### 8) ¿Qué tipo de usuario es?

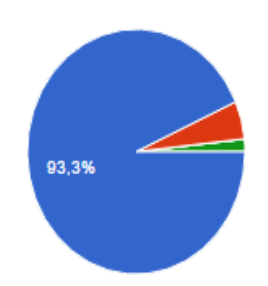

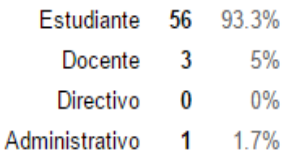

#### 9) ¿Cuales son los equipos que más solicita?

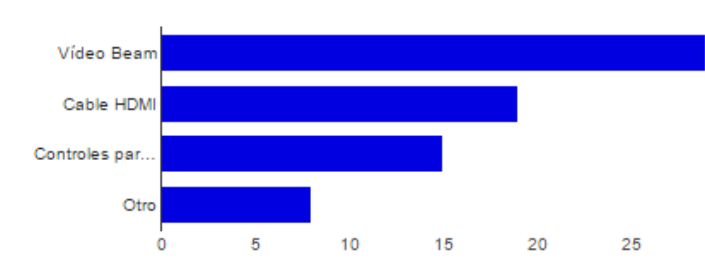

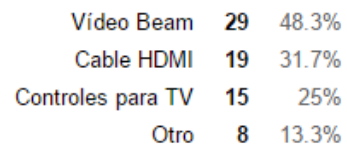

# Número de respuestas diarias

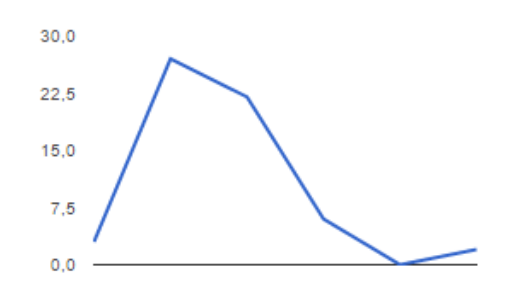

# **RECURSOS DEL PROYECTO**

# **RECURSO HUMANO**

### **ACTORES:**

- Daniela Bohórquez Escovar Estudiante de Tecnología en Informativa, Sexto semestre.  $2016 - I$
- Deogracias Cortez Leyton Estudiante de Tecnología en Informativa, Sexto semestre.  $2016 - I$

### **COLABORADORES:**

- Efraín Masmela Téllez Docente de Apoyo y tutor encargado para el desarrollo del proyecto.
- Marco Tulio Sánchez– Docente de Apoyo y tutor encargado para el desarrollo del proyecto.

# **RECURSO FÍSICO**

# **DESCRIPCIÓN EQUIPOS DE CÓMPUTO:**

- Equipo No. 1: Portátil Lenovo S206, Procesador AMD C-60 1.00 Ghz, Memoria RAM de 2 GB, Disco Duro 500 GB
- Equipo No. 2:

# **RECURSOS LÓGICOS – SOFTWARE**

- Equipo No. 1: Windows 8.1 PRO
- Equipo No. 2:

# **CONCLUSIÓN**

Para concluir los medios audiovisuales son un conjunto de técnicas visuales y auditivas que apoyan la enseñanza, facilitando una mayor y más rápida comprensión e interpretación de las ideas. Los medios audiovisuales en la enseñanza se basan en la percepción a través de los sentidos. De acuerdo a la forma que son utilizados se pueden considerar como apoyos directos de proyección. Llamamos material didáctico aquellos medios o recursos concretos que auxilian la labor de instrucción y sirven para facilitar la comprensión de conceptos durante el proceso de enseñanza- aprendizaje. Los medios audiovisuales, por tal razón, queremos darles más comodidad a los docentes, estudiantes y administrativos, actualizando el sistema de solicitud de los medios audiovisuales, haciéndolo más eficaz y ahorrando tiempo y dinero. Nos ayudan a presentar los temas de una manera objetiva, clara y accesible, proporcionar al aprendiz medios variados de aprendizaje, estimulan el interés y la motivación del grupo, complementando las técnicas didácticas.

# <span id="page-41-0"></span>**WEBGRAFÍA**

- <https://www.uniminuto.edu/>
- <http://ri.ufg.edu.sv/jspui/bitstream/11592/7828/5/005.12-Ch512d-CAPITULO%20II.pdf>
- <http://glosario.over-blog.es/article-leyes-sobre-software-libre-en-colombia-59255157.html>
- [http://www.deltaasesores.com/articulos/autores-invitados/otros/3576-ley-de-delitos](http://www.deltaasesores.com/articulos/autores-invitados/otros/3576-ley-de-delitos-informaticos-en-colombia)[informaticos-en-colombia](http://www.deltaasesores.com/articulos/autores-invitados/otros/3576-ley-de-delitos-informaticos-en-colombia)
- [http://es.slideshare.net/josedavid67/universidad-yacambu-paso-a-paso-para](http://es.slideshare.net/josedavid67/universidad-yacambu-paso-a-paso-para-construir-un-marco-terico-de-una)[construir-un-marco-terico-de-una](http://es.slideshare.net/josedavid67/universidad-yacambu-paso-a-paso-para-construir-un-marco-terico-de-una)
- [http://es.slideshare.net/Climer/libro-metodologia-de-la-investigacion-cualitativa-jose](http://es.slideshare.net/Climer/libro-metodologia-de-la-investigacion-cualitativa-jose-ruiz)[ruiz](http://es.slideshare.net/Climer/libro-metodologia-de-la-investigacion-cualitativa-jose-ruiz)
- <http://es.wikihow.com/hacer-un-manual-de-usuario>
- [http://eprints.rclis.org/6761/1/serie\\_7.pdf](http://eprints.rclis.org/6761/1/serie_7.pdf)
- [https://sites.google.com/site/51300008metodologia/caracteristicas-cualitativa](https://sites.google.com/site/51300008metodologia/caracteristicas-cualitativa-cuantitativa)[cuantitativa](https://sites.google.com/site/51300008metodologia/caracteristicas-cualitativa-cuantitativa)
- <https://uvadoc.uva.es/bitstream/10324/7777/1/TFG-G%20883.pdf>